### Java Threads in a Nutshell

Chris Kauffman

CS 499: Spring 2016 GMU

# **Logistics**

#### **Schedule**

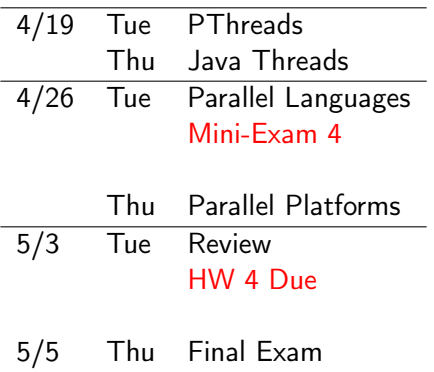

12:00-2:00pm

#### **Reading**

- ► [Java Concurrency Tutorial](https://docs.oracle.com/javase/tutorial/essential/concurrency/index.html)
- $\triangleright$  Will post some links to parallel languages over the weekend

#### HW4 Upcoming

By tomorrow morning. Seriously. I'm not kidding. I promise. Please believe me.

### Threads in Java

- $\blacktriangleright$  Java was built with concurrency in mind
- $\rightarrow$  java.lang. Thread is a core part of the language
- $\blacktriangleright$  Represents a runnable unit
- $\blacktriangleright$  [java.lang.Runnable](https://docs.oracle.com/javase/8/docs/api/java/lang/Runnable.html) does so similarly as an interface

## Typical Parallel Setup

- $\triangleright$  Create a class which extends Thread
- $\triangleright$  Override the run() method to do real work
- In a main() method, instantiate the thread class and invoke the thread.start(), thread begins execution asynchronously
- Eventually call thread.join() to wait for thread to finish

Three variants

- 1. Reduction version: no thread synchronization required
- 2. Synchronized methods: only one thread executes a method at a time
- 3. Synchronized statements: any java object can be a lock

# Highlights of PicalcReduction.java

 $\blacktriangleright$  Create a nested subclass

static class CalcThread extends Thread

 $\triangleright$  Fields and constructor allows initialization information to be communicated

```
public CalcThread(int threadNum, int nPoints){
  this.threadNum = threadNum;
  this.nPoints = nPoints;
}
```
- $\triangleright$  Override the public void run() to perform initialize a Random number generator, perform hit computations, update this.hits
- $\triangleright$  Accessor public int getHits() allows retrieval of hits computed
- $\triangleright$  main() method creates an array of CalcThreads, starts them running
- $\triangleright$  join() each thread to wait for it to finish, sum up hits with threads[i].join(); totalHits += threads[i].getHits();

Highlights of PicalcSynchMethod.java

- $\blacktriangleright$  Class field to track total hits static int totalHits;
- $\triangleright$  Class method to control updates: synchronized static synchronized void incrTotal(){ totalHits++; }
- $\triangleright$  Only one thread in the method at a time
- $\triangleright$  Nested class CalcThread calls incrTotal() to update totalHits
- $\triangleright$  main() spins up threads and waits to join
- $\triangleright$  No need to perform any reductions

# Highlights of PicalcSynchStatement.java

- $\blacktriangleright$  Class field to track total hits static int totalHits;
- $\triangleright$  Class field to serve as a lock to control access static Object lock = new Object();
- $\triangleright$  Nested class CalcThread directly updates by acquiring/releasing lock synchronized(lock){ totalHits++; }
- $\triangleright$  Only one thread in the critical section at time
- $\triangleright$  main() spins up threads and waits to join
- $\triangleright$  No need to perform any reductions

## Timings of Java Variants

lila [java-threads-code]% time -p java PicalcSynchMethod 10000000 4 npoints: 10000000 hits: 7854727 pi\_est: 3.141891 real 1.30 user 3.86 sys 0.46

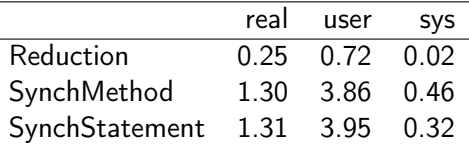

Note: Timing java programs is even trickier than other programs, not willing to stake my already sullied reputation on these, just to give you a vague sense

## Exercise: Java Collisions

<http://cs.gmu.edu/~kauffman/cs499/Collisions.java>

- $\blacktriangleright$  Parallelize main computation loop
- $\triangleright$  Will require a Thread subclass
- $\triangleright$  Try using either reductions or synchronized methods/statements
- $\triangleright$  Be fairly specific with your designs sketch subclasses, fields, methods
- $\blacktriangleright$  Discuss solutions

# Note on Synchronized Sections

- $\triangleright$  Synchronized methods are synced on the associated object
- $\triangleright$  Only one thread is in ANY method at a time
- $\blacktriangleright$  Maintain consistency of object state
- $\triangleright$  static methods sync on class, can only be in one at a time

```
class C { class D {
 int total: \qquad \qquad static int total:
 public C(){ this.total = 0; }
 synchronized void incrTotal(){ synchronized static void incrTotal(){
  total++;<br>
\begin{array}{ccc} \n\text{total++;} & \n\end{array}} }
 synchronized void decrTotal(){ synchronized static void decrTotal(){
  total++; total++;
 } }
} }
```
## Contrast

- $\triangleright$  Unlike the new collection implementations, Vector is synchronized.
- $\triangleright$  ArrayList: Note that this implementation is not synchronized.

# Example of Easy Creation of a Synchronized Instance

#### From ArrayList [Java Docs](https://docs.oracle.com/javase/7/docs/api/java/util/ArrayList.html)

Note that this implementation is not synchronized. If multiple threads access an ArrayList instance concurrently, and at least one of the threads modifies the list structurally, it must be synchronized externally. (A structural modification is any operation that adds or deletes one or more elements, or explicitly resizes the backing array; merely setting the value of an element is not a structural modification.) This is typically accomplished by synchronizing on some object that naturally encapsulates the list. If no such object exists, the list should be "wrapped" using the Collections.synchronizedList method. This is best done at creation time, to prevent accidental unsynchronized access to the list:

List list = Collections.synchronizedList(new ArrayList $(...))$ ;

#### Question

What does the code for synchronizedList(..) look like?

### Iterators are Inherently Serial

Manual synchronization on iterators is still required.

```
synchronized (list) {
  Iterator i = list.iterator();while (i.hasNext())
    foo(i.next());
}
```
- Required if another thread is performing  $list.add(x)$
- **Prevents ConcurrentModificationException**

# Wait, Notify, Volatility

```
class C {
  public volatile boolean joy = false;
  public void guardedJoy() {
    while(!joy) {} \frac{1}{2} // Busy polling
    System.out.println("Joy has been achieved!");
  }
  public synchronized void guardedJoy() {
    while(!joy) {
      try {
        this.wait(); \frac{1}{2} // Blocking wait
      } catch (InterruptedException e) {}
    }
    System.out.println("Joy and efficiency have been achieved!");
  }
  public synchronized notifyJoy() {
    this.joy = true;
    this.notifyAll();
  }
}
```

```
See: WaitNotify.java for timings
```
At the bottom of this issue lies the need for aggressive optimization in the face of concurrency: any mechanism which ensures memory coherency between threads is expensive, and much (most) of the data is not shared between threads. Therefore the data not explicitly marked volatile, or protected by locks, is treated as thread-local by default (without strict guarantees, of course). – [Marko Topolnik, Stack Overflow](http://stackoverflow.com/questions/21268064/is-this-starvation/21268200#21268200)

# Other Capabilities in Java

- $\triangleright$  Concurrent collections (ConcurrentMap rather than HashMap and TreeMap)
- $\triangleright$  Runnable interface class provides a run() method

Runnable  $r = new Something()$ ; Thread  $t = new Thread(r)$ ;

- $\triangleright$  Executor interface and associates for more complex scheduling
- $\blacktriangleright$  Use of ThreadPools to farm out work
- ▶ New-ish ForkJoinPool

Generally concurrency is a prime part of Java and one of its strengths.

We may discuss a few alternative JVM languages which build up higher structures on these capabilities.